<span id="page-0-0"></span>**[Overview](#page-1-0)** 

[Registration](#page-4-0)

**[Lecture](#page-6-0)** Modes

[Lecture Mode](#page-7-0) Selection

Getting [Started Quiz -](#page-8-0) VU Students only

**[Quiz](#page-9-0)** 

[Lectures](#page-10-0)

[InfLab](#page-13-0)

[Tutorial](#page-14-0)

[Exercises](#page-15-0)

[Delivery talks](#page-16-0)

[Exams](#page-17-0)

[Grading](#page-18-0)

**[Certificate](#page-19-0)** 

[Getting Help](#page-21-0)

[Conclusion](#page-22-0)

## Course Introduction

Operating SystemsVU 2023W

Florian Mihola, David Lung, Andreas Brandstätter, Axel Brunnbauer, Peter Puschner

> Technische Universität Wien Computer Engineering Cyber-Physical Systems

> > 2023-10-03

#### **[Overview](#page-1-0)**

[Registration](#page-4-0)

**[Lecture](#page-6-0)** Modes

[Lecture Mode](#page-7-0) Selection

Getting [Started Quiz -](#page-8-0) VU Students only

**[Quiz](#page-9-0)** 

[Lectures](#page-10-0)

[InfLab](#page-13-0)

[Tutorial](#page-14-0)

[Exercises](#page-15-0)

[Delivery talks](#page-16-0)

[Exams](#page-17-0)

[Grading](#page-18-0)

**[Certificate](#page-19-0)** 

**[Getting Help](#page-21-0)** 

[Conclusion](#page-22-0)

## <span id="page-1-0"></span>**Overview**

- $\triangleright$  Registration to the Course: TISS
- $\triangleright$  Course organization: TUWEL (resources, exercises, registration to exams, etc.)
- $\blacktriangleright$  Lecture Mode Selection
- $\triangleright$  Getting started quiz (as prerequisite for the course)
- $\triangleright$  Lectures ( $\rightarrow$  schedule and slides in TUWEL)
- $\triangleright$  3 programming exercises
	- $\triangleright$  Programming language: C
	- $\triangleright$  Operating system: Linux
	- $\blacktriangleright$  Get help from tutors
- $\triangleright$  2 programming exams on computer
	- $\blacktriangleright$  closed-book exam
	- $\triangleright$  usual lab environment incl. man pages but no Internet
- $\triangleright$  One written exam
	- $\blacktriangleright$  closed-book exam

#### **[Overview](#page-1-0)**

[Registration](#page-4-0)

**[Lecture](#page-6-0)** Modes

[Lecture Mode](#page-7-0) Selection

Getting [Started Quiz -](#page-8-0) VU Students only

[Quiz](#page-9-0)

[Lectures](#page-10-0)

[InfLab](#page-13-0)

[Tutorial](#page-14-0)

[Exercises](#page-15-0)

[Delivery talks](#page-16-0)

**[Exams](#page-17-0)** 

[Grading](#page-18-0)

**[Certificate](#page-19-0)** 

[Getting Help](#page-21-0)

[Conclusion](#page-22-0)

## OSVU is sophisticated

- $\triangleright$  Spending effort here and there or only shortly before deadlines usually won't lead to success!  $\Rightarrow$  6.0 ECTS are about 10 h per week.
- $\blacktriangleright$  Lectures alone are not sufficient to pass the exams!  $\Rightarrow$  lectures are introductions, opening up of OS topics through exercises!
- $\triangleright$  No exceptions to regular procedure of the course!  $\Rightarrow$  Fairness for all participants  $+$  smooth work load over the semester for students and teaching staff.

#### **[Overview](#page-1-0)**

[Registration](#page-4-0)

**[Lecture](#page-6-0)** Modes

[Lecture Mode](#page-7-0) Selection

**Getting** [Started Quiz -](#page-8-0) VU Students only

**[Quiz](#page-9-0)** 

[Lectures](#page-10-0)

[InfLab](#page-13-0)

[Tutorial](#page-14-0)

[Exercises](#page-15-0)

[Delivery talks](#page-16-0)

[Exams](#page-17-0)

[Grading](#page-18-0)

**[Certificate](#page-19-0)** 

[Getting Help](#page-21-0)

[Conclusion](#page-22-0)

OSVU is sophisticated ... but pays off!

- $\blacktriangleright$  Get familiar with Linux/Unix
	- $\triangleright$  Command line tools
	- $\blacktriangleright$  Lightweight text editors (no need for IDEs)
- $\blacktriangleright$  Advanced programming in C
	- $\triangleright$  Build environment (GNU Make)
	- $\blacktriangleright$  Debugging
- $\blacktriangleright$  Programming of concurrent processes
- Interprocess communication & synchronisation of access to shared resources
- $\triangleright$  Development of system-level tools and applications
- $\triangleright$  Basis for a deeper and wider range of skills:
	- $\triangleright$  e.g., Microcontroller programming, embedded systems

#### **[Overview](#page-1-0)**

#### [Registration](#page-4-0)

- **[Lecture](#page-6-0)** Modes
- [Lecture Mode](#page-7-0) Selection
- Getting [Started Quiz -](#page-8-0) VU Students only
- **[Quiz](#page-9-0)**
- [Lectures](#page-10-0)
- [InfLab](#page-13-0)
- [Tutorial](#page-14-0)
- [Exercises](#page-15-0)
- [Delivery talks](#page-16-0)
- [Exams](#page-17-0)
- [Grading](#page-18-0)
- **[Certificate](#page-19-0)**
- [Getting Help](#page-21-0)
- [Conclusion](#page-22-0)

# <span id="page-4-0"></span>Registration

- $\triangleright$  Registration only via TISS:
	- ▶ 191.002 Betriebssysteme, 2023W
	- ▶ [https://tiss.tuwien.ac.at/course/educationDetails.xhtml?](https://tiss.tuwien.ac.at/course/educationDetails.xhtml?courseNr=191002&semester=2023W) [courseNr=191002&semester=2023W](https://tiss.tuwien.ac.at/course/educationDetails.xhtml?courseNr=191002&semester=2023W)
	- $\triangleright$  We are not authorized to make STEOP exceptions!  $\Rightarrow$  contact dean of study
- $\blacktriangleright$  Further organisation via TUWEL:
	- ▶ Requirement: Registration to OSVU via TISS (your registration will be forwarded!)
	- ▶ <https://tuwel.tuwien.ac.at/course/view.php?id=58007>
- InfLab account (required for the exercises and exams!)
	- ▶ Requirement: Registration to OSVU via TISS (your registration will be forwarded!)
	- $\blacktriangleright$  Fetch account

<https://password.inflab.tuwien.ac.at>

#### **[Overview](#page-1-0)**

#### [Registration](#page-4-0)

- **[Lecture](#page-6-0)** Modes
- [Lecture Mode](#page-7-0) Selection
- Getting [Started Quiz -](#page-8-0) VU Students only
- **[Quiz](#page-9-0)**
- [Lectures](#page-10-0)
- [InfLab](#page-13-0)
- [Tutorial](#page-14-0)
- [Exercises](#page-15-0) [Delivery talks](#page-16-0)
- 
- [Exams](#page-17-0)
- [Grading](#page-18-0)
- **[Certificate](#page-19-0)**
- [Getting Help](#page-21-0)
- [Conclusion](#page-22-0)

# Registration

Procedure

- 1. You: TISS registration (until Oct 8th)
- 2. We: Registration to TUWEL
- 3. We: Creation of InfLab accounts
	- $\triangleright$  Account available from Oct 9, afternoon
- 4. You: Fetch InfLab account and set password <https://password.inflab.tuwien.ac.at>

#### **[Overview](#page-1-0)**

[Registration](#page-4-0)

**[Lecture](#page-6-0)** Modes

[Lecture Mode](#page-7-0) Selection

Getting [Started Quiz -](#page-8-0) VU Students only

**[Quiz](#page-9-0)** 

[Lectures](#page-10-0)

[InfLab](#page-13-0)

[Tutorial](#page-14-0)

[Exercises](#page-15-0)

[Delivery talks](#page-16-0)

[Exams](#page-17-0)

[Grading](#page-18-0)

**[Certificate](#page-19-0)** 

[Getting Help](#page-21-0)

[Conclusion](#page-22-0)

# <span id="page-6-0"></span>Lecture Modes

### $\blacktriangleright$  Before, there were two courses

- ▶ 182.711 VO Betriebssysteme, 2 ECTS
- ▶ 182.709 UE Betriebssysteme, 4 ECTS
- $\blacktriangleright$  Now there is one course
	- ▶ 191.002 VU Betriebssysteme, 6 ECTS
- If you already have a certificate for one of the old courses, you only need to do the missing part.

- **[Overview](#page-1-0)**
- [Registration](#page-4-0)
- **[Lecture](#page-6-0)** Modes
- [Lecture Mode](#page-7-0) Selection
- **Getting** [Started Quiz -](#page-8-0) VU Students only
- [Quiz](#page-9-0)
- [Lectures](#page-10-0)
- [InfLab](#page-13-0)
- [Tutorial](#page-14-0)
- [Exercises](#page-15-0)
- [Delivery talks](#page-16-0)
- [Exams](#page-17-0)
- [Grading](#page-18-0)
- **[Certificate](#page-19-0)**
- [Getting Help](#page-21-0)
- [Conclusion](#page-22-0)

## <span id="page-7-0"></span>Lecture Mode Selection

- Register in TISS for 191.002 VU Betriebssysteme
- ▶ Select Lecture Mode in TUWEL
	- $\triangleright$  If you do not have any Betriebssysteme certificate yet  $\Rightarrow$ pick option A. You will get a certificate for 191.002 VU Betriebssysteme.
	- If you have a positive certificate for  $182.711$  VO Betriebssysteme  $\Rightarrow$  pick option B. You will get a certificate for 191.002 VU Betriebssysteme.
	- If you have a positive certificate for  $182.709$  UE Betriebssysteme  $\Rightarrow$  pick option C. You will get a certificate for 182.711 VO Betriebssysteme.
	- $\triangleright$  If you study Electrical Engineering (Elektrotechnik)  $\Rightarrow$  pick option D. You will get a certificate for 182.737 VO Betriebssysteme für Elektrotechnik.
- $\triangleright$  Selection can be changed until the Deadline: October 22th, 23:59
- **[Overview](#page-1-0)**
- [Registration](#page-4-0)
- **[Lecture](#page-6-0)** Modes
- [Lecture Mode](#page-7-0) Selection
- Getting [Started Quiz -](#page-8-0) VU Students only
- **[Quiz](#page-9-0)**
- [Lectures](#page-10-0)
- [InfLab](#page-13-0)
- [Tutorial](#page-14-0)
- [Exercises](#page-15-0)
- [Delivery talks](#page-16-0)
- [Exams](#page-17-0)
- [Grading](#page-18-0)
- **[Certificate](#page-19-0)**
- [Getting Help](#page-21-0)
- [Conclusion](#page-22-0)

# <span id="page-8-0"></span>Getting Started Quiz - VU Students only

- If you do not have a certificate  $182.709$  UE Betriebssysteme (Options A & B)  $\Rightarrow$  you need to do the Quiz!
- If you already have a positive certificate for  $182.709$  UE Betriebssysteme (Option C), or you don't need one (Option  $D$ )  $\Rightarrow$  Don't do the Quiz.
- $\blacktriangleright$  in TUWEL
- $\blacktriangleright$  available after Lecture Mode Selection
- $\blacktriangleright$  Unlimited attempts, best one counts
- Deadline: October 22th, 23:59

#### **[Overview](#page-1-0)**

[Registration](#page-4-0)

**[Lecture](#page-6-0) Modes** 

[Lecture Mode](#page-7-0) Selection

Getting [Started Quiz -](#page-8-0) VU Students only

**[Quiz](#page-9-0)** 

[Lectures](#page-10-0) [InfLab](#page-13-0) [Tutorial](#page-14-0) [Exercises](#page-15-0) [Delivery talks](#page-16-0)

[Exams](#page-17-0)

[Grading](#page-18-0)

**[Certificate](#page-19-0)** 

[Getting Help](#page-21-0)

[Conclusion](#page-22-0)

# <span id="page-9-0"></span>Getting Started Quiz

- $\triangleright$  Prerequisite to participate in the new course (VU)
- Multiple choice test in TUWEL
	- $\triangleright$  None or multiple answers might be correct
- $\triangleright$  Unlimited attempts, best one counts
- Deadline: October 22th, 23:59

### **Note**

You need to pass the quiz to be able to participate in the new course (VU) (upload the exercises and register for the programming exams)!

### Attention

Once you pass the quiz you will get a certificate!

**[Overview](#page-1-0)** 

[Registration](#page-4-0)

**[Lecture](#page-6-0) Modes** 

[Lecture Mode](#page-7-0) Selection

**Getting** [Started Quiz -](#page-8-0) VU Students only

[Quiz](#page-9-0)

[Lectures](#page-10-0)

[InfLab](#page-13-0)

[Tutorial](#page-14-0)

[Exercises](#page-15-0)

[Delivery talks](#page-16-0)

[Exams](#page-17-0)

[Grading](#page-18-0)

**[Certificate](#page-19-0)** 

[Getting Help](#page-21-0)

[Conclusion](#page-22-0)

 $\blacktriangleright$  UNIX and C

<span id="page-10-0"></span>Lectures

**Topics** 

- $\blacktriangleright$  Introduction to UNIX
- $\triangleright$  The C programming language
- $\triangleright$  Development in C (program conventions, compile, debug)
- $\blacktriangleright$  Processes and Communication
	- $\triangleright$  Interprocess communication (Sockets, Pipes, POSIX Shared Memory)
	- $\triangleright$  Explicit synchronisation (POSIX Semaphores)
	- $\triangleright$  C interfaces to OS concepts
	- $\blacktriangleright$  Programming examples

**[Overview](#page-1-0)** 

[Registration](#page-4-0)

**[Lecture](#page-6-0) Modes** 

[Lecture Mode](#page-7-0) Selection

**Getting** [Started Quiz -](#page-8-0) VU Students only

[Quiz](#page-9-0)

[Lectures](#page-10-0)

[InfLab](#page-13-0)

[Tutorial](#page-14-0)

[Exercises](#page-15-0)

[Delivery talks](#page-16-0)

[Exams](#page-17-0)

[Grading](#page-18-0)

**[Certificate](#page-19-0)** 

[Getting Help](#page-21-0)

[Conclusion](#page-22-0)

## Lectures

**Organisation** 

## Lectures are blocked, see schedule on TUWEL

- $\triangleright$  Lectures take place in InfHS (Informatik Hörsaal)
	- $\geq$  2023-10-03 Course introduction  $+$  Unix introduction
	- $\rightarrow$  2023-10-05 C programming (advanced)
	- $\geq$  2023-10-10 Development in C I
	- 2023-10-12 Development in C I (ctd.)
	- $\triangleright$  2023-10-17 Development in C II
	- $\triangleright$  2023-10-19 Relevant topics for exercise 1
	- $\triangleright$  2023-11-07 Relevant topics for exercise 2
	- $\geq$  2023-12-05 Relevant topics for exercise 3

**[Overview](#page-1-0)** 

[Registration](#page-4-0)

**[Lecture](#page-6-0)** Modes

[Lecture Mode](#page-7-0) Selection

Getting [Started Quiz -](#page-8-0) VU Students only

**[Quiz](#page-9-0)** 

[Lectures](#page-10-0)

[InfLab](#page-13-0)

[Tutorial](#page-14-0)

[Exercises](#page-15-0)

[Delivery talks](#page-16-0)

[Exams](#page-17-0)

[Grading](#page-18-0)

**[Certificate](#page-19-0)** 

[Getting Help](#page-21-0)

[Conclusion](#page-22-0)

## Lectures

Resources

- **>** Slides (see TUWEL)
- $\blacktriangleright$  "C Programming" in Wikibooks [http://en.wikibooks.org/wiki/C\\_Programming](http://en.wikibooks.org/wiki/C_Programming)
- $\triangleright$  Brian W. Kernighan and Dennis M. Ritchie: "C Programming Language (Second Edition)"

**[Overview](#page-1-0)** 

[Registration](#page-4-0)

**[Lecture](#page-6-0)** Modes

[Lecture Mode](#page-7-0) Selection

**Getting** [Started Quiz -](#page-8-0) VU Students only

**[Quiz](#page-9-0)** 

[Lectures](#page-10-0)

[InfLab](#page-13-0)

**[Tutorial](#page-14-0)** 

**[Exercises](#page-15-0)** [Delivery talks](#page-16-0)

[Exams](#page-17-0)

[Grading](#page-18-0)

**[Certificate](#page-19-0)** 

[Getting Help](#page-21-0)

[Conclusion](#page-22-0)

## <span id="page-13-0"></span>InfLab

Favoritenstraße 11, ground floor

Lab with UNIX workstations, on which you can program and test your implementations for the programming exercises.

- $\blacktriangleright$  Remote access via SSH (ssh.inflab.tuwien.ac.at)
- $\triangleright$  (Remote access not available on days of the exams and the day before)
- $\triangleright$  Contact to lab admins (accounts, PCs, ...): <https://www.inflab.tuwien.ac.at/>

- **[Overview](#page-1-0)**
- [Registration](#page-4-0)
- **[Lecture](#page-6-0) Modes**
- [Lecture Mode](#page-7-0) Selection
- Getting [Started Quiz -](#page-8-0) VU Students only
- **[Quiz](#page-9-0)**
- [Lectures](#page-10-0)
- [InfLab](#page-13-0)
- [Tutorial](#page-14-0)
- [Exercises](#page-15-0) [Delivery talks](#page-16-0) [Exams](#page-17-0)
- [Grading](#page-18-0)
- **[Certificate](#page-19-0)**
- [Getting Help](#page-21-0)
- [Conclusion](#page-22-0)

# <span id="page-14-0"></span>Getting Started Tutorial

Taking place in Inflab

- ▶ Optional, but registration to a slot in TUWEL needed if you want to participate
- $\triangleright$  For students who have no or little experience with Linux
- ▶ Contents: editors, "Hello World" program, Makefiles, how to remotely access lab PCs, . . .
- $\blacktriangleright$  Duration: about 60 minutes
- Registration starts today, 18:00
- $\blacktriangleright$  Please do not panic if there are no places left! Additional slots will be added if required!

### **Requirements**

- ▶ Register to the TISS course ASAP!
- $\blacktriangleright$  Fetch InfLab account and set your password **before** the tutorial!

## <span id="page-15-0"></span>Exercises

- **[Overview](#page-1-0)**
- [Registration](#page-4-0)
- **[Lecture](#page-6-0) Modes**
- [Lecture Mode](#page-7-0) Selection
- Getting [Started Quiz -](#page-8-0) VU Students only
- **[Quiz](#page-9-0)**
- [Lectures](#page-10-0)
- [InfLab](#page-13-0)
- [Tutorial](#page-14-0)
- **[Exercises](#page-15-0)** [Delivery talks](#page-16-0)
- 
- [Exams](#page-17-0)
- [Grading](#page-18-0)
- **[Certificate](#page-19-0)**
- [Getting Help](#page-21-0)
- [Conclusion](#page-22-0)
- $\triangleright$  3 programming exercises (assignment in TUWEL, submission also via TUWEL)
- $\triangleright$  Support by tutors during lab hours in InfLab
- $\rightarrow$  see additional exercise information on TUWEL

## **Submissions**

- $\triangleright$  Individual work! Group work is considered as plagiarism!
- $\triangleright$  Strict deadlines, no late submissions!

### **Note**

Plagiarism will be graded with 0 points! In case of repetition the offenders will be expelled from the course with a negative certificate!

**[Overview](#page-1-0)** 

[Registration](#page-4-0)

**[Lecture](#page-6-0) Modes** 

[Lecture Mode](#page-7-0) Selection

**Getting** [Started Quiz -](#page-8-0) VU Students only

**[Quiz](#page-9-0)** 

[Lectures](#page-10-0)

[InfLab](#page-13-0)

[Tutorial](#page-14-0)

[Exercises](#page-15-0)

[Delivery talks](#page-16-0)

[Exams](#page-17-0)

[Grading](#page-18-0)

**[Certificate](#page-19-0)** 

[Getting Help](#page-21-0)

[Conclusion](#page-22-0)

## <span id="page-16-0"></span>Exercises

### Assessment Upload in TUWEL

- $\triangleright$  Upload is tested automatically using multiple test cases
- $\triangleright$  Automated feedback (typically after a few minutes)
- $\blacktriangleright$  Limited number of attempts
- $\triangleright$  Start early to avoid high server load close to the deadline!
	- **In Deadlines will not be extended**

## Delivery Talks

- $\triangleright$  Register for a slot in TUWEL!
- $\blacktriangleright$  at Infl ab
- Duration: about 20-30 minutes
- $\blacktriangleright$  Procedure
	- $\blacktriangleright$  Explanation
	- $\triangleright$  Check compliance with our coding guidelines
- $\triangleright$  Uploaded exercises will be graded with 0 points if you do not attend the delivery talks!  $17/23$

## <span id="page-17-0"></span>Exams

- **[Overview](#page-1-0)**
- [Registration](#page-4-0)
- **[Lecture](#page-6-0) Modes**
- [Lecture Mode](#page-7-0) Selection
- **Getting** [Started Quiz -](#page-8-0) VU Students only
- **[Quiz](#page-9-0)**
- [Lectures](#page-10-0)
- [InfLab](#page-13-0)
- [Tutorial](#page-14-0)
- [Exercises](#page-15-0)
- [Delivery talks](#page-16-0)
- [Exams](#page-17-0)
- [Grading](#page-18-0)
- **[Certificate](#page-19-0)**
- [Getting Help](#page-21-0)
- [Conclusion](#page-22-0)
- $\triangleright$  Programming Exams take place in the lab
- $\blacktriangleright$  registration via TUWEL
- Preparation time  $+$  usual development environment of InfLab
	- ► Closed-book exam! no own tools (e.g. keyboards) allowed
	- $\blacktriangleright$  Lightweight text editors available
- $\blacktriangleright$  1<sup>st</sup> Programming Exam (2023-12-01): Topics of Exercises 1 & 2
- ▶ Written Exam (2024-01-18): Operating System Principles
- $\blacktriangleright$  2<sup>nd</sup> programming Exam (2024-01-24): Topics of all Exercises

## <span id="page-18-0"></span>Grading

**[Overview](#page-1-0)** 

[Registration](#page-4-0)

**[Lecture](#page-6-0)** Modes

[Lecture Mode](#page-7-0) Selection

Getting [Started Quiz -](#page-8-0) VU Students only

**[Quiz](#page-9-0)** 

[Lectures](#page-10-0)

[InfLab](#page-13-0)

[Tutorial](#page-14-0)

**[Exercises](#page-15-0)** 

[Delivery talks](#page-16-0)

[Exams](#page-17-0)

[Grading](#page-18-0)

**[Certificate](#page-19-0)** 

[Getting Help](#page-21-0)

[Conclusion](#page-22-0)

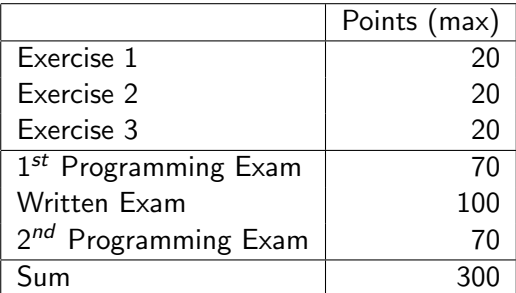

Assuming  $\geq 60$  points on the programming exams,  $\geq 25$  on the exercises and  $>$  50 on the written exam:

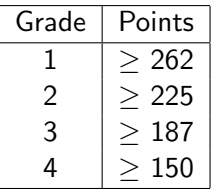

Improve your grade by bonus points, when you are already positive

<span id="page-19-0"></span>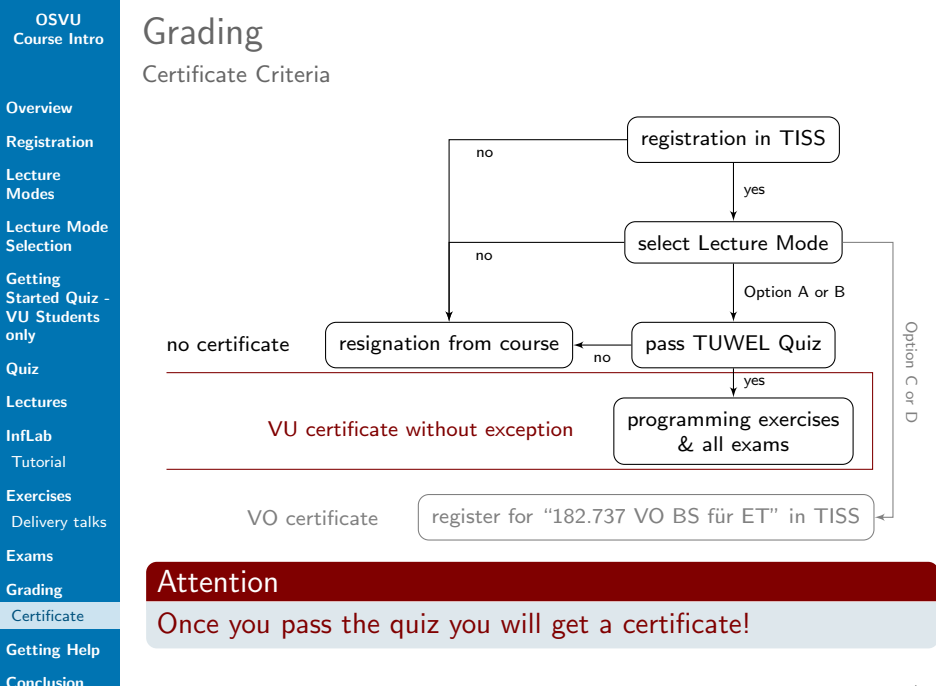

**[Overview](#page-1-0)** 

[Registration](#page-4-0)

**[Lecture](#page-6-0) Modes** 

[Lecture Mode](#page-7-0) Selection

Getting [Started Quiz -](#page-8-0) VU Students only

[Quiz](#page-9-0)

[Lectures](#page-10-0)

[InfLab](#page-13-0)

[Tutorial](#page-14-0)

[Exercises](#page-15-0) [Delivery talks](#page-16-0)

[Exams](#page-17-0)

[Grading](#page-18-0)

**[Certificate](#page-19-0)** 

[Getting Help](#page-21-0)

[Conclusion](#page-22-0)

# Grading

Required Exams & Exercises

- ▶ Option A, VU: 3 exercises & 2 programming exams & written exam
- $\triangleright$  Option B, UE: 3 exercises & 2 programming exams
	- $\blacktriangleright$  Your positive certificate for 182.711 VO Betriebssysteme "replaces" the written exam
- ► Option C, VO: oral exam
	- ▶ Register for exam in 182.737 VO Betriebssysteme für Elektrotechnik in TISS
- ▶ Option D, VO: oral exam
	- ▶ Register for exam in 182.737 VO Betriebssysteme für Elektrotechnik in TISS

### Attention

All options: Register for 191.002 VU Betriebssysteme to do Lecture Mode Selection in TUWEL, and for all resources.

- **[Overview](#page-1-0)**
- [Registration](#page-4-0)
- **[Lecture](#page-6-0) Modes**
- [Lecture Mode](#page-7-0) Selection
- Getting [Started Quiz -](#page-8-0) VU Students only
- [Quiz](#page-9-0)
- [Lectures](#page-10-0)
- [InfLab](#page-13-0)
- [Tutorial](#page-14-0)
- [Exercises](#page-15-0)
- [Delivery talks](#page-16-0)
- [Exams](#page-17-0)
- [Grading](#page-18-0)
- **[Certificate](#page-19-0)**
- [Getting Help](#page-21-0)
- [Conclusion](#page-22-0)

# <span id="page-21-0"></span>Getting Help

- $\blacktriangleright$  All information on TUWEL (lecture slides, additional information, coding guidelines, lab hours of tutors)
- $\blacktriangleright$  Problems with exercises?
	- $\triangleright$  Discuss with colleagues in TUWEL discussion forum
	- $\triangleright$  Meet tutors during lab hours (benefit from early feedback!)
	- $\triangleright$  Ask early. Do not expect timely help if you ask shortly before submission deadlines.
- $\triangleright$  Organisational matters
	- $\triangleright$  If it concerns all: TUWEL discussion forum
	- If it concerns you personally: Send an e-mail to <lva-betriebssysteme@tuwien.ac.at> Only accepts e-mails from TU Wien addresses!

**[Overview](#page-1-0)** 

[Registration](#page-4-0)

**[Lecture](#page-6-0)** Modes

[Lecture Mode](#page-7-0) Selection

Getting [Started Quiz -](#page-8-0) VU Students only

**[Quiz](#page-9-0)** 

[Lectures](#page-10-0)

[InfLab](#page-13-0)

[Tutorial](#page-14-0)

[Exercises](#page-15-0)

[Delivery talks](#page-16-0)

[Exams](#page-17-0)

[Grading](#page-18-0)

**[Certificate](#page-19-0)** 

[Getting Help](#page-21-0)

[Conclusion](#page-22-0)

# <span id="page-22-0"></span>Conclusion

### Important:

- $\triangleright$  Registration in TISS (preferably today!)
- ▶ Lecture Mode Selection in TUWEL
- $\blacktriangleright$  Fetch Infl ab account online
- $\triangleright$  Start with the exercises on time

# We wish you great success in the course!